# **Cahiers de géographie du Québec**

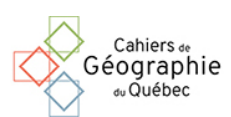

**Cabos, V. et Waniez, Ph. (1987)** *Les données et le territoire : initiation à la numérisation pour la cartographie statistique***. Montpellier, Reclus, 54 p.**

## Jean Raveneau

Volume 32, Number 86, 1988

URI:<https://id.erudit.org/iderudit/021966ar> DOI:<https://doi.org/10.7202/021966ar>

[See table of contents](https://www.erudit.org/en/journals/cgq/1988-v32-n86-cgq2658/)

### Publisher(s)

Département de géographie de l'Université Laval

ISSN

0007-9766 (print) 1708-8968 (digital)

#### [Explore this journal](https://www.erudit.org/en/journals/cgq/)

érudit

#### Cite this review

Raveneau, J. (1988). Review of [Cabos, V. et Waniez, Ph. (1987) *Les données et le territoire : initiation à la numérisation pour la cartographie statistique*. Montpellier, Reclus, 54 p.] *Cahiers de géographie du Québec*, *32*(86), 195–196. https://doi.org/10.7202/021966ar

Tous droits réservés © Cahiers de géographie du Québec, 1988 This document is protected by copyright law. Use of the services of Érudit (including reproduction) is subject to its terms and conditions, which can be viewed online.

<https://apropos.erudit.org/en/users/policy-on-use/>

#### This article is disseminated and preserved by Érudit.

Érudit is a non-profit inter-university consortium of the Université de Montréal, Université Laval, and the Université du Québec à Montréal. Its mission is to promote and disseminate research.

<https://www.erudit.org/en/>

#### COMPTES RENDUS BIBLIOGRAPHIQUES 195

d'ajouter des transformations mais rend la programmation vulnérable dans des mains inexpérimentées (La commande SHELL utilisée pour amorcer les calculs n'est pas compilable). Le système nécessite des ressources minimales (un IBM-PC ou compatible, doté de 512 Kilo-octets de mémoire RAM, d'une unité de disque magnétique de 360 Ko et plus, d'un écran et d'une imprimante ; le MS DOS version 2, le logiciel BASICA version 3 et un éditeur de textes qui produit des fichiers en format ASCII). Quant au fonctionnement, il est simple et diffère très peu d'une méthode à l'autre. Soulignons en outre que la duplication du progiciel est autorisée.

Pour des raisons techniques expliquées dans le manuel, les calculs sont limités aux polynômes du troisième degré et la méthode de Wrigley est restreinte à deux modalités (échelles binaires), il s'agit de contraintes fort restrictives qui ne se justifient plus avec les micro-processeurs à 16 bits ou avec un coprocesseur mathématique. La présentation des menus est très rudimentaire et les auteurs n'ont prévu aucun mécanisme de rappel des choix antérieurs sur l'écran. Par exemple, il faut presser la touche « ENTER » après chaque choix ; il est impossible de constituer des repères mnémoniques car les options sont représentées par des numéros; il n'existe aucun moyen de connaître la liste des matrices tendancielles disponibles ; la rétroaction sonore est omniprésente, donc inutile et polluante... La récupération des erreurs numériques est imcomplète : le message « Overflow » est apparu lors de la transformation exponentielle des valeurs de la matrice « SOJA7080 ». La largeur des champs d'affichage des résultats et le nombre de décimales sont fixes et ne s'ajustent pas à l'ordre de grandeur des valeurs numériques. Par exemple, les coefficients des équations sont limités à cinq décimales et les résidus standardisés à une seule; ce format ne convient pas à toutes les transformations. De plus, les sorties cartographiques à la SYMAP sont frustrantes quand on dispose d'une imprimante matricielle à 75 points par pouce et d'un écran graphique de 640x200 pixels. Les avantages d'un tel procédé sont de permettre un fonctionnement universel et d'être plus facile à programmer. Les désavantages concernent l'imprécision graphique des résultats et la difficulté de report sur un support cartographique conventionnel. Pour terminer, mentionnons que pour améliorer le progiciel, il faudrait : permettre la sortie simultanée sur écran et sur imprimante; prévoir un mécanisme documenté d'arrêt du défilement pour permettre la lecture des résultats à l'écran ; afficher les coordonnées extrêmes du territoire lors de la spécification des limites ; et, condenser l'impression en évitant d'afficher la page de titre pour chacune des requêtes.

En conclusion, cet ouvrage constitue un apport intéressant pour le chercheur parce qu'il facilite la compréhension et la réalisation de l'AST; cependant, la forme actuelle des menus manque de convivialité. Un polissage du dialogue avec l'utilisateur permettrait une diffusion plus extensive du progiciel et son utilisation dans un contexte pédagogique.

> Marius THÉRIAULT Département de géographie, Université Laval, Québec

#### CABOS, V. et WANIEZ, Ph. (1987) Les données et le territoire: initiation à la numérisation pour la cartographie statistique. Montpellier, Reclus, 54 p.

Cet ouvrage est un petit fascicule technique destiné à exposer une méthode de numérisation, en vue de créer des fonds de cartes pour réaliser ensuite des cartes statistiques à l'aide d'un ordinateur. Les auteurs commencent par rappeler certains principes élémentaires de cartographie thématique et présentent le matériel de base nécessaire à la cartographie par ordinateur. Le second chapitre aborde les principes de base de la numérisation et décrit le matériel utilisé. Les deux derniers chapitres présentent deux programmes écrits en BASIC: POINGRAF pour la numérisation des points et CONTGRAF pour la description des contours de polygones. Pour chacun des programmes les auteurs décrivent les fonctions à réaliser, la méthode utilisée et incluent la liste commentée des instructions du programme. Ces programmes ont été écrits pour fonctionner sur micro-ordinateur IBM-Pc ou compatible, avec un numériseur de marque MUTOH relié à un contrôle SUMMAGRAPHICS, lui-même branché sur le micro-ordinateur par l'intermédiaire d'une interface RS232C.

La méthode de numérisation de polygones exposée dans cet ouvrage est relativement simple. Il s'agit de relever d'abord les coordonnées de tous les points numérotés constituant les sommets ou arêtes des polygones, ces points étant numérisés une seule fois et envoyés dans une liste de points ; pour constituer un polygone, il s'agit d'énumérer la liste des points qui correspondent à ses sommets, un même point pouvant être utilisé plus d'une fois s'il est commun à plus d'un polygone. Cette méthode est simple et facile à mettre en oeuvre mais présente cependant plusieurs inconvénients : il faut numéroter tous les points de contour des polygones ; ces derniers doivent toujours être relevés dans le même sens; dans le cas d'une limite commune à deux polygones, il faut répéter deux fois la liste des points représentant les sommets, ce qui peut impliquer un grand nombre de points lorsque les limites sont complexes. La structure de numérisation en «chaîne» est certainement beaucoup plus efficace puisque les polygones sont définis par un assemblage de chaînes plutôt que par une suite de points ; avec cette structure en chaîne, on n'a pas non plus à numéroter les points intermédiaires. Les auteurs ne semblent pas avoir prévu le cas des unités spatiales disjointes, ou celles comportant des «îles», des «lacs» ou des «trous».

Les programmes POINGRAF et CONTGRAF sont bien décrits et bien expliqués et même le novice en BASIC peut s'y retrouver facilement. CONTGRAF contient un routine pour l'affichage du fond de carte à l'écran. Les auteurs ne mentionnent pas quels logiciels de cartographie peuvent utiliser ensuite les fonds de carte ainsi créés. On peut présumer que tous les logiciels acceptant des polygones construits d'après une liste de points peuvent utiliser ces fonds de carte, moyennant des ajustements mineurs. C'est le cas par exemple de SAS/GRAF, dont les fonds de carte sont construits selon ce modèle.

V. Cabos et Ph. Waniez précisent bien que ce fascicule présente un exposé élémentaire des techniques de numérisation pour la cartographie thématique. Il rendra service aux individus ou aux organismes qui n'ont pas à leur disposition un personnel spécialisé en informatique, de même qu'aux étudiants en géographie et en aménagement. Ce type d'exposé était jusqu'à présent absent de la littérature francophone, ou tout au moins confiné à des documents « maison » dans différents organismes ou institutions. Il faut donc féliciter le G.I.P Reclus d'avoir pris l'initiative de cette publication, susceptible de rendre service à de nombreux chercheurs, en particulier ceux qui travaillent avec des moyens informatiques réduits. On peut toutefois souhaiter qu'une publication ultérieure du G.I.P. Reclus fasse état des concepts et algorithmes de numérisation plus évolués, dont beaucoup sont déjà connus depuis les années soixante-dix. Mentionnons en particulier la notion de chaîne — une chaîne est constituée d'un ou plusieurs segments consécutifs, situés entre deux intersections avec d'autres chaînes. Un polygone peut être formé d'une ou plusieurs chaînes. La construction de polygones fait appel à un fichier de chaînes, qui lui même fait référence à un fichier de points. —, le problème des zones disjointes ou emboîtées (îles, lacs), les relations topologiques entre les entités spatiales, etc. En effet, l'information spatiale produite par un système de numérisation doit pouvoir être utilisée non seulement par la cartographie, mais aussi pour toutes les opérations spatiales nécessaires dans un système d'information géographique. La publication de V. Cabos et Ph. Waniez est certes utile dans le «désert» actuel de la littérature francophone sur la numérisation cartographique, mais elle ne révèle certainement pas l'état des connaissances récentes et mêmes plus anciennes sur le sujet.

> Jean RAVENEAU Département de géographie Université Laval, Québec